# Opiskelijan tiimityön tukeminen

Työryhmäohjelmistojen vertailu

LAHDEN AMMATTIKORKEAKOULU Tietojenkäsittelyn koulutusohjelma Yritysviestintäjärjestelmät Opinnäytetyö Kevät 2010 Aleksi Kari

Lahden ammattikorkeakoulu Tietojenkäsittelyn koulutusohjelma

KARI, ALEKSI: Opiskelijan tiimityön tukeminen Työryhmäohjelmistojen vertailu

Yritysviestintäjärjestelmien opinnäytetyö, 45 sivua

Kevät 2010

TIIVISTELMÄ

Tämä opinnäytetyö käsittelee työryhmäohjelmistoja. Tavoitteena on selvittää vertailemalla erilaisia työryhmäohjelmistoja, mikä ohjelmistoista tukee ominaisuuksiltaan parhaiten opiskelijan tiimityötä. Vertailtavat ohjelmistot ovat MOSS 2007, Google Docs sekä Live@edu.

Opinnäytetyössä on ensin määritelty keskeiset käsitteet. Tämän jälkeen teoriaosassa esitellään vertailtavat ohjelmistot ominaisuuksiltaan ja selvitetään kuinka ne tukisivat opiskelijan tiimityötä. Ohjelmistojen esittelyn jälkeen vertailussa tarkastellaan tukevatko ohjelmistot ominaisuuksiltaan ja työkaluiltaan opiskelijan tiimityötä.

Tutkimusmenetelminä olen käyttänyt omakohtaisia kokemuksia ohjelmistoista. Tutustuin itsenäisesti kaikkiin kolmeen ohjelmaan ja erityisesti MOSS 2007:ään. MOSS 2007 -ohjelmiston avulla toteutin projektin, jonka jälkeen teetin opiskelijoilla harjoituksen ohjelmistolla. Teoriaa kerättiin pääasiassa tiimityöhön liittyvästä kirjallisuudesta sekä Internetistä.

Tuloksista ilmeni, että vertailtavista ohjelmistoista opiskelijan tiimityötä tukevan ohjelmiston tulisi mielellään olla ilmainen, helppokäyttöinen, sekä sen tulisi työkaluiltaan kattaa opiskelijan tiimityön kriteerit. Tulokset ovat suuntaa antavia, mutta kertovat siitä, mitä ominaisuuksia ohjelmistoissa tulisi olla ja millaisia työryhmäohjelmistoja opiskelijat tarvitsisivat tiimityönsä tueksi. Tulokset kertovat myös mikä tässä työssä vertailtavista ohjelmistoista olisi paras vaihtoehto opiskelijan tiimityön tueksi. Tulosten pohjalta oppilaitokset tai jopa yksittäiset käyttäjät voivat miettiä, haluavatko pelkän opiskelijan tiimityötä tukevan ohjelmiston vai hiukan enemmän.

Avainsanat: työryhmäohjelmisto, tiimityö, opiskelija

Lahti University of Applied Sciences Degree Programme in Information Technology

KARI, ALEKSI: Supporting Student Teamwork Comparing Workgroup Programs

Bachelor's Thesis in Business Information Systems, 45 pages

Spring 2010

ABSTRACT

This bachelor's thesis explores workgroup programs. The goal is to compare the features of different workgroup programs. The main goal is to find out which program supports student teamwork best. Compared programs are MOSS 2007, Google Docs and Live@edu.

First I define the crucial concepts. After that, in the theory section, I introduce the programs and how these programs might support student teamwork. After the introduction there is a comparing section. In the comparing section I explore how the programs support student teamwork by their features and tools.

I used my own knowledge and experience of programs as a research method. The project was executed in MOSS 2007. Afterwards I arranged an exercise to other students by using MOSS 2007. I gathered the theory mostly from literature and the Internet.

The results show student teamwork programs should be freeware, easy to use and should contain tools that meet the criteria of student teamwork. The results give an example about what features a program should contain and what kind of workgroup programs students might need. The results also show which program might be the best one to support student teamwork. Based on the results institutions and even single users can consider whether they only want a program which supports student teamwork, or even more.

Key words: workgroup program, teamwork, student

# SISÄLLYS

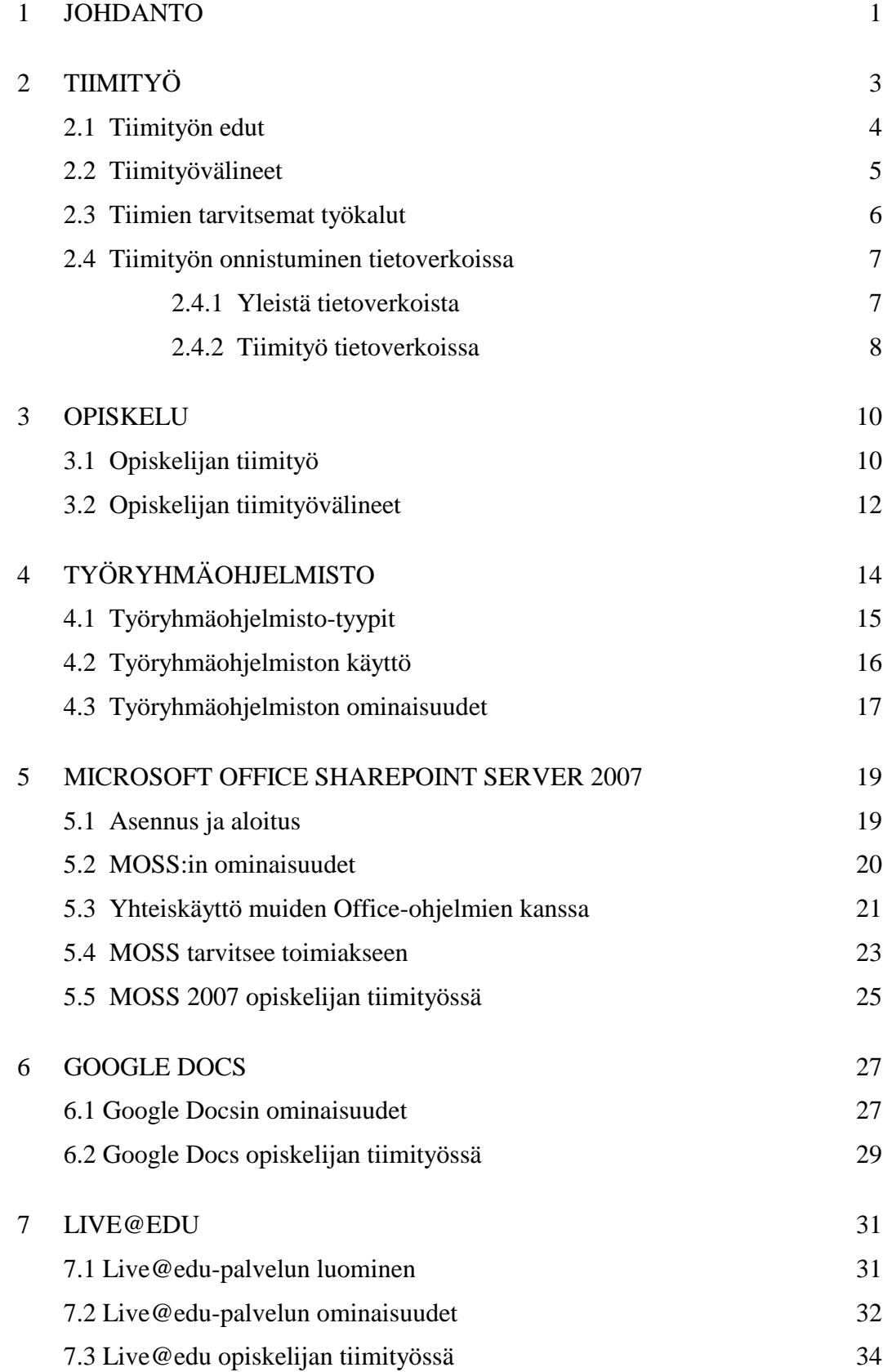

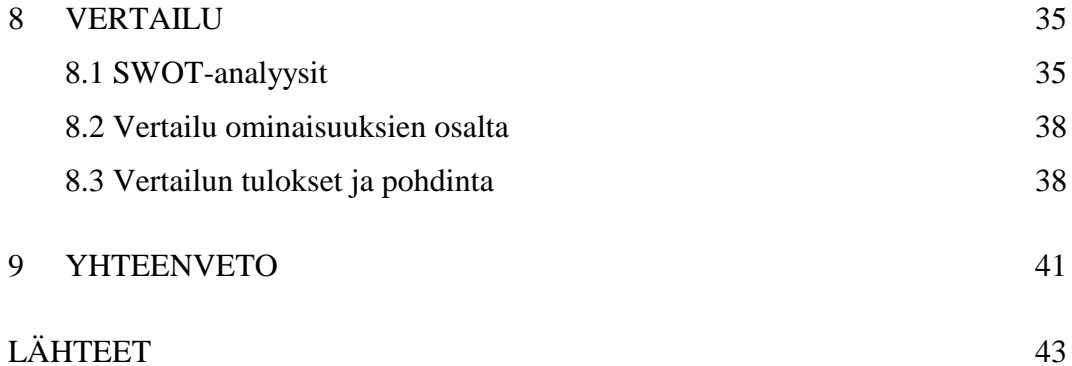

#### 1 JOHDANTO

Työryhmäohjelmistot mahdollistavat suurten joukkojen keskitetyn tiedonjaon ja – muokkaamisen vaikka ihmiset olisivatkin pitkien matkojen päässä toisistaan. Työryhmäohjelmisto tarjoaa tällöin ratkaisun puuttuvaan tekijään, joka on yhteinen sijainti. Työryhmäohjelmistoja on ollut jo 1960-luvulta asti ja yksinkertaisia työryhmäohjelmistoja saattaa tietämättään käyttää jopa päivittäin, esimerkkeinä Messenger tai IRC. Nykyaikaiset kehittyneet työryhmäohjelmistot käsittävät lähes kaikki yleisimmin käytettävät toimisto-ohjelmat aina tekstin käsittelystä jaettuihin dokumenttikirjastoihin, sähköpostiin sekä keskustelufoorumeihin. Nykyaikaisia työryhmäohjelmistoja voidaan käyttää myös etähallinnan avulla.

Työryhmäohjelmisto on tarkoitettu erityisesti suurelle joukolle yhteiseksi työskentelytilaksi ja – sovellukseksi, jolloin se on tiimityöväline. Tiimityöväline on käsite sille teknologialle, joka mahdollistaa tietotekniikkavälitteisen yhteistyön (Sivunen, 2007).

Opiskelussa tiimityövälineiden tai työryhmäohjelmistojen käyttö näkyy siten, että esimerkiksi kunkin koulun Internet-sivustoja käytetään kuin työryhmäohjelmistoa. Sivustoilta löytyy mm. kalenteri, siellä voidaan lähettää tai jakaa tiedostoja sekä hyödyntää muita työtyhmäohjelmistoista löytyviä ominaisuuksia.

Tässä opinnäytetyössä käsitellään kolmea erilaista työryhmäohjelmistoa; Microsoftin kehittämää maksullista Office Sharepoint Server 2007 -ohjelmistoa, Microsoftin Live@edu ilmaispalvelua sekä Google Inc.:n kehittämää ilmaista verkkoohjelmistoa Google Docs. Tavoitteenani on selvittää ja vertailla, mikä ohjelmistoista/palveluista soveltuu ominaisuuksiltaan parhaiten opiskelijan tiimityöhön.

Valitsin nämä ohjelmistot, koska ne on tarkoitettu tiimityöhön mutta ovat silti sisällöltään ja ominaisuuksiltaan erilaiset. Tutkin ohjelmistojen soveltuvuutta opiskelijan tiimityöhön, koska olen ollut toteuttamassa opiskelijoiden tiimityöharjoitusta työryhmäohjelmistoa apuna käyttäen ja olen itsekin törmännyt tiimityön ongelmiin, koska käytössä ei ole ollut tiimityövälineeksi työryhmäohjelmistoa.

Tutkimustapoina käytän omakohtaisia kokemuksiani ohjelmista. Tietoa etsin Internetistä, kirjoista ja lehdistä. Olen itse tutustunut kaikkiin kolmeen ohjelmaan ja erityisesti MOSS 2007 -ohjelmistoon. MOSS 2007 -ohjelmiston avulla olen toteuttanut projektin, jonka jälkeen opastin erästä opiskelijaryhmää ohjelmiston käytössä. Toteutin opiskelijaryhmällä harjoituksen, jossa tarkoituksena oli MOSS 2007 -ohjelmiston avulla luoda yrityksen intranet-sivut tiiminä.

#### 2 TIIMITYÖ

Tiimityöllä tai ryhmätyöllä tarkoitetaan työskentelyä pysyvässä ryhmässä tai tiimissä, jolla on yhteinen tehtävä, ja jolla on mahdollisuus suunnitella itse työtään. Ryhmäksi määritellään yleensä kahdesta tai useammasta henkilöstä koostuvaa joukkoa. Tällä joukolla on yhteiset tavoitteet ja sen sisältämät henkilöt ovat jatkuvasti vuorovaikutuksessa keskenään. Tätä joukkoa voidaan kuvata työryhmäksi tai tiimiksi. Työelämässä ryhmiä tai tiimejä voidaan perustaa hoitamaan jotakin tiettyä tehtävää tai vaihtoehtoisesti hoitamaan jatkuvaa tuotantoa. Yksinkertaisimmillaan kyse on siitä, että henkilö tekee normaalia työtään ryhmässä tai useammassa ryhmässä. Kokonaisuutena tiimityö on keino lisätä tuottavuutta, parantaa laatua ja vähentää kustannuksia. (Tilastokeskus, 2009.)

Tiimityötä käytetään laajalti työelämässä erilaisissa tilanteissa, kuten esimerkiksi markkinoinnissa tai myyntityön edistämisessä. Tiimityötä voi olla jonkun projektin osa-alueessa työskenteleminen tai muunlaiseen ryhmätyöhön osallistuminen. Tiimityötä harjoitellaan jo opiskeluaikana erilaisissa ryhmätöissä sekä projekteissa.

Tiimityö alkoi yleistyä 1960-luvulla kun yritykset keksivät uusia kilpailustrategioita tuotteiden ja palveluiden myynnin edistämiseksi. Nykyisin tiimityötä esiintyy työ- ja opiskeluelämässä lähes kaikkialla jossain muodossa. (Niemelä, 2009.)

Kun puhutaan tiimeistä, voidaan puhua myös virtuaalitiimeistä, jotka usein sekoitetaan normaaliin tiimityöskentelyyn. Virtuaalitiimi eroaa normaalista tiimityöskentelystä siten, että kaikki kommunikointi ja työskentely tiimissä hoidetaan ainoastaan verkon välityksellä. Virtuaalitiimissä tiimin jäsenet voivat olla fyysisesti hyvinkin kaukana toisistaan jolloin normaali tiimityöskentely ei ole mahdollista. (Frilander, 2004.)

#### 2.1 Tiimityön edut

Tiimityön oleellinen osa on ongelmien nopea ratkominen, sekä aina tehokas toimiminen. Tiimityössä pystytään hyödyntämään useamman ihmisen tietoja ja taitoja kuin yksilötyöskentelyssä. Esimerkiksi erilaisten alojen asiantuntijoista koostuva tiimi on tiedollisesti sekä taidollisesti suurempi kuin kukaan yksilötasolla. Tiimityössä he voivat myös neuvoa ja auttaa toisiaan. Työn tehokkuuden kannalta nämä asiat ovat erittäin tärkeitä. (Katzenbach & Smith, 1993, 61-64.)

Tiimityössä kommunikointi tiimin sisällä on tärkeä elementti. Jos kaikki tiimissä olevat eivät tiedä yhteisiä päämääriä, on lopputulokseen vaikea päästä. Myös sitoutuminen ja työn eteneminen yhteisten päämäärien saavuttamiseksi on tärkeää, siksi helppo kommunikointi on tehtävä mahdolliseksi tiimin sisällä. Erilaiset välineet, kuten tietotekniikka ovat helpottaneet tiimityötä merkittävästi ja mahdollistaneet nopeampien ja parempien tulosten saannin. (Katzenbach & Smith, 1993, 62-64.)

Tiimit ovat joustavampia kuin suuret organisaatioryhmät, koska niiden kokoaminen, purkaminen ja kokoonpanon muuttaminen käyvät nopeammin kuin pysyvämmissä ja suuremmissa organisaatioissa. Tiimityötä tarvitaan koska sen avulla pystytään paremmin kohtaamaan yhteiskunnan alati muuttuvat olosuhteet tai läheisemmin, kohtaamaan ja hallitsemaan yrityksessä asiakkaiden, markkinoiden ja henkilöstön muuttuvat tarpeet.

(Spiik, 2004, 110.)

Tiimityössä roolitus, vastuun ja valtuuksien jako on keino lisätä tehokkuutta työskentelyyn. Tiimi tarvitsee vastuiden ja valtuuksien ohella myös työkaluja tueksi toimintaansa ( Spiik, 2004, 50 ). Työkalut voivat olla kokouksia, tiimipalavereita,keskusteluita, mutta usein tiimit tarvitsevat myös viestinnällisiä työkaluja, tiimityövälineitä.

#### 2.2 Tiimityövälineet

Tiimityövälinettä kutsutaan myös ryhmätyövälineeksi ja nimikkeet ovatkin kattokäsitteitä sille teknologialle, joka mahdollistaa tietokonevälitteisen yhteistyön. Tiimityövälineiden kaikkia sovelluksia ei välttämättä ole suunniteltu pelkästään viestinnän avuksi. Pääasiassa tiimityöväline on kommunikoinnin ja tiedonjaon väline. Yleisimpiä viestintäsovelluksia tiimityövälineissä ovat sähköposti, dokumenttien jakaminen, videoneuvottelut, sähköiset ilmoitustaulut ja keskustelufoorumit. (Sivunen, 2007).

Erityyppisiä tiimityövälineitä on muutamia. On olemassa maksullisia tai ilmaisia tiimityövälineitä, jotka puolestaan ovat asennettavia tai verkkoympäristössä toimivia. Maksullisten etu on monipuolisuus sekä hyvä laatu. Ilmaisistakin löytyy käyttökelpoisia vaihtoehtoja mutta seulontaa saa tehdä. Verkkoympäristössä toimivien tiimityövälineiden etu on helppo käyettävyys, koska käyttöön ei vaadita usein muuta kuin rekisteröityminen ja tietokone internet yhteydellä varustettuna. Usein verkossa toimivat ovat myös ilmaisia. Maksulliset täytyy usein asentaa koneelle tai palvelimelle.

Koska tiimityössä tiimillä on yhteinen tavoite, täytyy tiimin pystyä kommunikoimaan helposti. Jos tiimi on kasattu henkilöistä jotka ovat pitkien matkojen päässä toisistaan ja kommunikointi kasvotusten on hankala järjestää, otetaan avuksi tiimityöväline. Tiimityöväline on paikka tai työväline, joka mahdollistaa sen että, tiimin jäsenet voivat kommunikoida toistensa kanssa sekä jakaa tietoja helposti ja nopeasti esimerkiksi tiedostojen muodossa.

Paikkana se voi olla esimerkiksi yrityksen intranet, jonka avulla tiimien ja yrityksen työntekijät voivat kommukoida ja jakaa tietoa keskenään. Työvälineenä esimerkiksi yksinkertainen keskustelufoorumi tai chat jossa voidaan myös kommunikoida sekä jakaa tietoa. Laajemmalla mittakaavalla tiimityöväline voi olla ryhmä monia eri viestintäsovelluksia, jotka mahdollistavat kommunikoinnin ja tietojen jakamisen tiimin jäsenten kesken. Tällöin työvälineet sijaitsevat yhdessä paikassa, esimerkiksi ohjelmistossa josta löytää helposti tarvitsemansa työvälineen.

Pelkät tiimityövälineet eivät kuitenkaan takaa tiimien työlle hyvää lopputulosta. Tiimit tarvitsevat myös luovaa ajattelua, hyvää johtajuutta sekä ammattitaitoisia tiimin jäseniä. Tiimityövälineet ovat vain osa, vaikkakin tärkeä osa tiimien ja työryhmien toimintaa.

#### 2.3 Tiimien tarvitsemat työkalut

Tiimien tai työryhmien ensisijainen tavoite on pystyä kommunikoimaan keskenään ja jakamaan tietoa helposti tiimin jäsenten kesken. Kommunikointi keskustelemalla onnistuu parhaiten kasvotusten mutta aina mahdollisuutta sellaiseen ei ole. Tiimityövälineiden viestintäsovellukset helpottavat tätä ongelmaa merkittävästi. Voidaan keskustella reaaliaikaisessa chatissa tiimin ongelmista tai vaihtoehtoisesti keskustelufoorumissa johon on kaikkien tiimin jäsenten helppo osallistua. (Joensuun yliopiston opetusteknologiakeskus, 2009).

Foorumit tarjoavat mahdollisuuden useiden aiheiden keskusteluille selkeässä ympäristössä chattia paremmin mutta jos tiimillä on vain yksi ongelma, on reaaliaikainen keskustelu chatissa varmasti parempi ja nopeampi keino ongelman ratkaisemiseksi, johon tiimityössä aina pyritään (Joensuun yliopiston opetusteknologiakeskus, 2009). Keskusteluiden ohessa mahdollisten tietojen tai tiedostojen jakaminen on ongelmia helpottava ominaisuus.

Tietojen vaihtoa voidaan harrastaa keskusteluissa, linkkien lähettelyssä, tiedostojen siirroissa sekä jaoissa tai vaikka erilaisten wiki-sivustojen teossa. Tiedostojen jakoon on monia erilaisia keinoja ja niitä voidaan jopa lähettää reaaliajassa useissa keskustelusovelluksissa. Luotettava keino kuitenkin on lähettää tiedostot tiimin yhteiselle palvelimelle tai muulle vastavaalle paikalle, jolloin ne ovat aina kaikkien tiimin jäsenten saatavilla, vaikka tiedostoa jakava osapuoli ei olisikaan itse paikalla.

Tiimeillä on usein aika- tai päivämäärätavoitteita jolloin erilaiset aikaa ja ajan tajua käsittelevät työkalut ovat haussa. Esimerkiksi kalenterit eivät yleensä ole itsenäisiä tiimityökaluja vaan ne on sisällytetty johonkin suurempaan tiimityövälineeseen tai ohjelmistoon. Kalentereiden avulla on helppo nähdä milloin on tiimipalavereita, aika-/päivämäärärajoja sekä muita tärkeitä tapaamisia.

Yleensä tiimit tarvitsevat tiimin työstä tai tavoitteesta riippumatta useita viestintäsovelluksia kommunikointiin, tiedonjakoon sekä aikaan liittyen. Jotkin sovellukset kuten keskustelu chat-tyylisesti onnistuu monilla ohjelmilla kuten esimerkiksi messengerillä, mutta jos satutaan tarvitsemaan jotakin toista ominaisuutta, olisi suotavaa jos kaivattu ominaisuus löytyisi läheltä kaikkia tiimin jäseniä, ja vielä helposti. Erilaiset työryhmäohjelmistot tarjoavat monia tiimi- ja ryhmätyössä tarvittavia viestintäsovelluksia samassa paketissa helpottaen työvälineiden käyttöä ja nopeuttaen tiimin toimintaa entisestään.

#### 2.4 Tiimityön onnistuminen tietoverkoissa

Tietoverkko tarkoittaa päätelaitteiden, esimerkiksi tietokoneiden ja niiden välisten tietoliikenneyhteyksien muodostamaa järjestelmää, joka mahdollistaa datan välittämisen.

(Wiktionary, 2009.)

# 2.4.1 Yleistä tietoverkoista

Tietoverkkojen synty tapahtui 1950-luvulla, reikäkorttien ja suurtietokoneiden aikaan. Tietoliikenteen parantamiseksi kokeiltiin uusia keinoja ja näin syntyi ajatus kytkeä yhteen suurtietokoneeseen useita päätteitä. Ensimmäiset tietoverkot syntyivät.

(Koulutus ja Konsultointipalvelut KK mediat, 2009.)

Seuraavina vuosikymmeninä tietotekniikka kehittyi ja tietoverkot koostuivat useista toisiinsa kytketyistä suurtietokoneista, jotka viestivät keskenään. Internetin ja peruskäyttäjien kohtaaminen 1990-luvulla yleisti tietoverkkoja todenteolla. Sekä yritykset että yksityiset käyttäjät huomasivat hyvin nopeasti internetin mukanaan tuomat käyttömahdollisuudet. Itseasiassa internet on yksi iso tietoverkko. (Koulutus ja Konsultointipalvelut KK mediat, 2009.)

#### 2.4.2 Tiimityö tietoverkoissa

Tiimityön onnistuminen tietoverkoissa nykypäivänä on tiimityöskentelyn yksi perusolettamus. Pääsyynä tähän on internet ja tietotekniikan yleisyys ja hyvä taso. Internet on mahdollistanut tietoverkoissa tapahtuvan kommunikoinnin ja tiedon välittämisen niin helpoksi että pidämme sitä itseselvyytenä.

Koska internet on yksi maailman laajuinen tietoverkko, tiimityöskentely, kommunikointi ja tiedon välitys voi tapahtua käyttämällä pelkästään internet yhteydellä varustettua tietokonetta. Intranet on ns. suljettu tietoverkko, johon vain tietyillä käyttäjillä tai työasemilla on pääsy, kuten esimerkiksi yrityksen työntekijöillä. Intranet on yleinen toimintamalli yrityksissä, joilla on suuri organisaatio. Intranetin on tarkoitus olla työntekijöiden ja koko organisaation yhteinen kommunikointi paikka, josta saa myös tietoa yrityksestä. Intranetissä tapahtuva tietojen vaihto sekä muu tiimityö on nopeaa ja edullista yrityksen näkökulmasta sekä helppoa työntekijöiden, eli käyttäjien näkökulmasta. Intranetin lisäksi yleinen tiimityössä käytettävä työkalu on sähköposti. (Sirkkunen & Kotilainen, 2004, 78.)

Tiimityötä voidaan harjoittaa tietoverkoissa myös erilaisten sovellusten ja ohjelmistojen avulla, jotka on tarkoitettu nimenomaan tiimi- ja ryhmätyötä varten. Asennettavat ohjelmat on yleensä ensin asennettava yrityksen palvelimelle ja ehkä myös edelleen käyttäjien yksityisille tietokoneille tai työpisteille. Tällöin tiimityö ohjelman avulla onnistuu ottamalla yhteys palvelimeen, jolloin työskennellään yrityksen sisäisessä tietoverkossa.

Verkossa toimivat ohjelmat ovat internetin tietoverkossa ja ovat siksi kaikkien internet-yhteydellä varusttettujen tietokoneiden käytettävissä. Esimerkiksi Google Docs toimii verkossa ja on lisäksi ilmainen. Ohjelmaa käytetään omalta tietokoneelta käyttämällä internet-selainta. Kaikki tiedon vaihto tapahtuu käytännössä internetissä vaikka tietoja ja tiedostoja voidaan ns. tallentaa ohjelmaan.

Tietoverkoissa tapahtuva tiimityö on myös muuta kuin tiedostojen vaihtoa ja keskustelua foorumeilla. Videoneuvottelut ja virtuaalipalaverit ovat myös verkossa tapahtuvan tiimityön ominaisuuksia. Videotekniikan ja tietotekniikan sulautuminen on mahdollistanut neuvotteluiden ja palvereiden pidon, vaikka kaikki osallistujat eivät olisikaan fyysisesti samassa paikassa, tai edes samalla mantereella. Tätä voidaan pitää myös luontoa sekä resursseja säästävänä ominaisuuten, jolloin matkustamien pitkien matkojenkin päähän voidaan jättää väliin. ( Sirkkunen & Kotilainen, 2004, 84.)

Tiimityötä voidaan nykypäivänä harrastaa helposti jopa kotikoneilta tietotekniikan kehittyneisyyden ja yleisyyden ansiosta. Verkossa tapahtuva tiimityö helpottaa tiimien työtä ja täten nopeuttaa tulosten saantia. Tietoverkoissa tapahtuva tiimityö on mahdollistanut myös virtuaalitiimien muodostamisen, jolloin fyysinen välimatkakaan ei vaikuta työskentelyyn.

#### 3 OPISKELU

Opiskelu tarkoittaa sellaisten tietojen sekä taitojen kartuttamista, joita ihmisellä jo entuudestaan ei ole olemassa. On olemassa tasoltaan sekä tavoiltaan erilaisia opiskelumahdollisuuksia joista voi valita itselleen sopivimman. Opiskelija tarkoittaa henkilöä, joka toteuttaa opiskelua.

(Wikipedia tietosanakirja, 2009.)

Erilaisia opiskelutapoja ovat lähiopetus, etäopiskelu ja monimuoto-opiskelu. Lähiopetus on oppilaitoksen tiloissa tapahtuvaa opetusta. Lähiopetus voi koostua luennoista, ryhmätyötehtävistä sekä muista tarpeellisista osista. Etäopiskelu tarkoittaa nimensä mukaisesti etätyönä tapahtuvaa opiskelua johon ei sisälly oppilaitoksen tiloissa tapahtuvaa opetusta. Etäopiskelua voi olla esimerkiksi kirjatentti tai etätehtävillä suoritettavat opinnot. Monimuoto-opiskelu on kahden edellisen yhdistelmä, johon sisältyy sekä lähiopetustunteja sekä etätyönä tapahtuvaa opiskelua, kuten etätehtäviä. (Wikipedia tietosanakirja, 2009.)

#### 3.1 Opiskelijan tiimityö

Opiskelussa harvemmin törmää kursseihin joissa ei harjoiteta ryhmä- tai tiimityötä. Opiskelussa tiimityön merkitystä ei ole syytä väheksyä, koska työelämässä käytetään yhä enemmän työtapoja, joissa esiintyy tiimityötä. Kouluissa erilaisten kurssien ryhmätöissä opiskelijat joutuvat tilanteisiin, joissa vuorovaikutus ja ymmärrys toisten työntekijöiden kanssa on edellytys hyvälle lopputulokselle. Lisäksi saadaan käsitystä siitä, millaisia työtehtäviä mahdollisesti työelämässä joudutaan kohtaamaan.

Ryhmätyössä opiskelija joutuu lähestymään ja ajattelemaan asioita eri näkökulmista. Tutkimukset ovat osoittaneet että usein opiskelijat oppivat toisiltaan paremmin kuin opettajan opastamana. Eivätkä tiimityön edut rajoitu vain oppimiseen. Lisäksi työskentely muiden ihmisten kanssa hyvässä hengessä saattaa nostaa yhteenkuuluvuuden tunnetta ja ehkäistä eristäytymistä sekä ujoutta. (Cross, 2000.)

Opiskelijan tiimityö koostuu usein pienistä harjoituksista kurssien sisällä. Joissain määrin opiskelija joutuu tekemään tiimityötä myös isompien projektien muodossa, projektiopintoja suoritettaessa esimerkiksi ammattikorkeakoulussa. Projektista tai harjoituksesta riippuu, millaisia tiimityökaluja opiskelija tarvitsee.

Lyhyissä harjoituksissa joudutaan keskustelemaan asioista tiiminä eikä yksilöinä. Jos harjoitukset tapahtuvat koulussa tunneilla, ei erikoisempia työkaluja tiimityöhön välttämättä tarvita, vaan asiat saadaan hoidettua keskustelemalla palaverin omaisesti. Tehtävästä riippuu tarvitaanko harjoituksessa apuna tietotekniikkaa. Silloin tiimityökalujen tarve lisääntyy konkreettisesti. (Millis & Cottell, 1998.)

Pidemmissä projekteissa, joissa joudutaan työskentelemään myös etänä, tarvitaan jo varmuudella tiimityövälineitä kommunikoinnin ja työn edistymisen takia. Mikäli opiskelijat tehtävissään joutuvat työskentelemään yhdessä koulun ulkopuolella jakaen tiedostoja, tietoja sekä keskustellen työstään, erilaiset tiimityövälineet ovat työntekoa helpottavia työkaluja.

Eräänlaista opiskelijan tiimityötä on myös opettajan ja oppilaan vuorovaikutteinen toiminta. Yksinkertaisimmillaan tämä on sähköpostilla käytävää keskustelua opettajan ja oppilaan välillä. Esimerkiksi verkkokursseilla toimiminen edellyttää tietojen ja tiedostojen lähetystä sekä vastaanottamista tietotekniikan avulla. Tämän tyyppinen toiminta voidaan myös luokitella opiskelijan tiimityön alle. (Cross, 2000.)

Tärkein painopiste opiskelijan tiimityössä on kuitenkin ryhmätyöskentely ja ryhmäharjoitukset oppilaiden kesken.

# 3.2 Opiskelijan tiimityövälineet

Tärkeimmät opiskelijan tiimityövälineet ovat tekstin/taulukon muokkaustyökalut, keskustelutyökalu (mieluiten reaaliaikainen) sekä tiedostojen jakamiseen ja varastointiin keskittyvät työkalut. Näiden lisäksi opiskelijat voivat käyttää myös perinteistä sähköpostia tiimityön perustyökaluna. Harjoituksissa opiskelijoilta voidaan vaatia erillistä esitystä tiimityön aiheesta, tuloksista tai kokonaisuudesta. Tähän tarkoitukseen tarvitaan presentaatiotyökalu. Erilaisten opiskelualojen opiskelijoilla saattaa olla vielä erityistarpeita tiimityön työkaluiksi.

Opiskelijan tiimityövälineitä voivat yksinkertaisimmillaan olla sähköposti tai keskustelutyökalu kuten esimerkiksi Windows Live Messenger. Suuremmissa ja hankalammissa projekteissa opiskelijan tiimityövälineet voivat olla kokonaisia ohjelmistoja, täynnä työkaluja erilaisiin tiimi-/ryhmätyön tarpeisiin, sisältäen edellämainitut sähköpostin sekä keskustelutyökalun.

Opiskelijan tiimityössä erilaisten tiedostojen jakaminen toisille tiimin jäsenille täytyy voida tapahtua nopeasti ja yksinkertaisesti. Lyhyissä harjoitustehtävissä tuskin tarvitaan tiimin sisäistä tiedostojen vaihtoa, mutta pidemmissä ja laajemmissa projekteissa mahdollisuus tiedostojen vaihtoon täytyy löytyä. Tiedostojen lähetys onnistuu myös sähköpostin ja reaaliaikaisen keskustelutyökalun avulla, mutta jos joudutaan jakamaan suuria tiedostokokoja ja – määriä, tarvitaan erillinen ohjelma jonka avulla lähetys, tarkastelu ja varastointi onnistuu.

Tärkeitä tiimityökaluja opiskelijalle ovat myös erilaiset kommunikointia helpottavat sovellukset, sekä yleisimmin käyttettävät tekstinkäsittely- ja taulukkolaskentasovellukset. Kommunikointia voidaan myös harjoittaa sähköpostin avulla mutta reaaliaikainen keskustelutyökalu tarjoaa nopeamman ja helpomman ratkaisun asiaan.

Opiskelija tarvitsee tiimityössään sekä harjoituksissa tekstinkäsittely- sekä taulukkolaskentaohjelmia, joista tunnetuimmat taitavat olla Microsoft Office Word sekä Excel. Juuri näiden kahden ohjelman sisältyminen opiselijan tiimityövälineeseen ei ole olennaista. Olennaista on että käytössä olisi jokin samankaltainen ja yhtä helppokäyttöinen ohjelma, jonka avulla tekstin/taulukon avaaminen, muokkaus ja tallennus onnistuu.

Entä millainen olisi hyvä tiimityökalu opiskelijalle? Opiskelijan elämäntilanteen kannalta olennainen asia on hinta. Maksulliset tiimityökalut ovat usein kalliita ja siksi opiskelijoiden ulottumattomissa. Ilmainen ohjelmisto/työkalu on edellytys että mahdollisimman moni opiskelija voi käyttää ja hyödyntää tiimityökalua harjoituksissaan sekä projekteissaan.

Toinen olennainen asia on tarpeellisten työkalujen löytyminen yhdestä paikasta. Jos tiimityöväline on suunnattu kaikille opiskelijoille eikä vain tietotekniikkaa opiskeleville, tulisi ohjelmiston/työkalun käytön olla helposti opittavissa ja sen tulisi sisältää tärkeimmät tiimityössä käytetävät sovellukset.

Lyhyesti voidaan todeta että opiskelijalle parhaiten soveltuva tiimityöväline on ilmainen, kaikki tiimityössä käytettävät perustyökalut sisältävä, melko helppokäyttöinen työryhmäohjelmisto.

# 4 TYÖRYHMÄOHJELMISTO

Alkujaan työryhmäohjelmiston idea luotiin jo 1960-luvulla jolloin kehitettiin nykyisten työryhmäohjelmistojen prototyyppi, NLS-järjestelmä.

NLS-järjestelmän avulla käyttäjät pystyivät lähettämään toisilleen viestejä, muokkaamaan yhdessä tekstiä, jakamaan tiedostoja ja tuottamaan hypertekstiä. (Mielonen, 2002.)

Ajatus työryhmäohjelmistojen takana on hyvinkin yksinkertainen ja sitä voidaan verrata yksin käytettäviin toimisto-ohjelmistoihin.

Suurin osa käyttämistämme ohjelmista tukee yksittäisen ihmisen työpanosta. (Mielonen, 2002.)

Työryhmäohjelmat sen sijaan on suunniteltu tukemaan ison työyhteisön toimintaa. Tukemaan yhteisinä työtiloina kuten intranettinä joka on yrityksen sisäinen tietoverkko, johon vain yrityksen työtiloista tai yrityksen työntekijöillä on pääsymahdollisuus. Yhteisissä työtiloissa yrityksen työntekijät voivat tukea omalla toiminnallaan toinen toisiaan ja siten auttaa koko yritystä, esimerkiksi kalenterin, keskustelufoorumin tai jaettujen dokumenttikirjastojen muodoissa. (Mielonen, 2002.)

Tavallisimmin käytettävät toimistotyösovellukset kuten tekstinkäsittely-, taulukkolaskenta- ja kuvankäsittelyohjelmat ovat vain yhden henkilön käytettävissä kun taas työryhmäohjelmistojen avulla useampi henkilö voi työskennellä samanaikaisesti ryhmänä.

(Mielonen, 2002.)

Työryhmäohjelmistojen ajatuksena on tukea ryhmän toimintaa monella eri tavalla, ei ainoastaan yksilön työpanosta. Yksinkertaisimmillaan verkon työryhmäsovellukset ovat jaettuja tiloja. (Mielonen, 2002.)

#### 4.1 Työryhmäohjelmisto-tyypit

Työryhmäohjelmistot voidaan jakaa karkasti ajan ja paikan mukaisesti seuraavaan neljään pääluokkaan:

- 1. Asynkroninen hajautettu työryhmäohjelmisto
- 2. Asynkroninen paikallinen työryhmäohjelmisto
- 3. Synkroninen hajautettu työryhmäohjelmisto
- 4. Synkroninen paikallinen työryhmäohjelmisto

Asynkronisessa hajautettussa työryhmäohjelmistossa, ryhmän jäsenet ovat vuorovaikutuksessa keskenään eriaikaisesti ja eri paikoista. Esimerkkejä asynkronisista työryhmäohjelmistoista ovat sähköpostiohjelmat, keskustelualueet, sähköiset ilmoitustaulut, tiedostojensiirtoprotokollat ja rakenteelliset prosessit. Monet tai lähes kaikki työryhmäohjelmistot sisältävät näitä ominaisuuksia. (Joensuun yliopiston opetusteknologiakeskus, 2005.)

Asynkronisessa paikallisessa työryhmäohjelmistossa, ryhmän jäsenet ovat fyysisesti samassa paikassa, mutta viestintä on eriaikaista. Tällaisia työryhmäohjelmistoja ovat esimerkiksi projektin aikataulutus- ja koordinointityökalut. (Joensuun yliopiston opetusteknologiakeskus, 2005.)

Synkronisessa hajautettussa työryhmäohjelmistossa, työryhmän jäsenet ovat vuorovaikutuksessa keskenään samanaikaisesti, mutta eri paikoista. Synkronisia hajautettuja työryhmäohjelmistoja ovat mm. jaetut dokumenttieditorit, jaetut näytöt, chat- ja Instant Messaging - työkalut sekä videokonferenssit. Tämän kategorian työryhmäohjelmistoihin voidaan lukea suuren suosion erityisesti nuorten keskuudessa saanut Windows Live Messenger.

(Joensuun yliopiston opetusteknologiakeskus, 2005.)

Viimeissessä eli synkronisessa paikallisessa työryhmäohjelmistossa, ryhmän jäsenet ovat samassa paikassa samanaikaisesti. Tälläisiä sovelluksia ovat esimerkiksi

jaetut näytöt yhdeltä työasemalta, yleisön vastausyksiköt, sähköiset liitutaulut, jaetut työtilat ja tiedostojen jakaminen. (Joensuun yliopiston opetusteknologiakeskus, 2005.)

Erilaisia työryhmäohjelmistoja on tarjolla maksullisia ja ilmaisia. Macintosh ja Linux alustoihin löytyy ohjelmistoja siinä missä Windowsiinkin. Monia ohjelmia voidaan hallita www-selaimen kautta, mutta tarjolla on myös niin kutsuttuja monialustaohjelmistoja, joita voidaan hallita myös puhelimilla edellämainittujen Macintosh, Linux ja Windows käyttöjärjestelmien lisäksi.

Ohjelmistojen kirjo vaihtelee yksinkertaisista ryhmäviestimistä ja jaetuista kalentereista aina työvuon avulla määriteltäviin ja koko organisaation kattaviin järjestelmiin.

(Mielonen, 2002.)

Esimerkkejä työryhmäohjelmistoista:

- Lotus Notes
- Microsoft Groove
- ❖ Microsoft office Sharepoint Server
- BSCV
- **❖** Windows Live Messenger

(Joensuun yliopiston opetusteknologiakeskus, 2005.)

#### 4.2 Työryhmäohjelmiston käyttö

Työryhmäohjelmistot ovat erilaisten tiimien, työryhmien ja organisaatioiden käyttöön tarkoitettuja sovelluksia, joiden tarkoitus on tukea ryhmien jäsenten välistä kommunikaatiota, toiminnan koordinointia ja yhteistyötä.

Työryhmäohjelmistojen ideana on tarjota tuki puuttuvalle elementille joka on yhteinen sijainti. Esimerkiksi yrityksen intranetissä voidaan työskennellä samanaikaisesti vaikka oltaisiinkin eri rakennuksessa tai vaikka toisella puolella maata. Perinteisille kirjoitus- ja piirto ohjelmien lisäksi on kehitetty organisointiin, työn jakamiseen ja seurantaan liittyviä työkaluja. (Mielonen, 2002.)

Jos käyttäjät tekevät työtään erossa toisistaan ja lisäksi eri aikoina, käytetään työryhmöohjelmistoissa yleensä työvuota helpottavia toimintoja. Työvuo tarjoaa jälkikäteen mahdollisuuden nähdä muun muassa kuka teki mitä, mistä käsin ja milloin sekä kenen tehtävä on vuorossa seuraavaksi, jotta koko ryhmän työ etenee. (Mielonen, 2002.)

#### 4.3 Työryhmäohjelmiston ominaisuudet

Työryhmäohjelmistoihin liittyy läheisesti termi CSCW eli yhteistyön tietokonetuki. CSCW:llä tarkoitetaan tietoteknisiä työkaluja ja ympäristöjä, jotka koordinoivat ja yhdistävät työryhmän toimintaa. Työryhmäohjelmisto on toisin sanoen ohjelmisto, joka toteuttaa CSCW:tä.

(Joensuun yliopiston opetusteknologiakeskus, 2005.)

Työryhmäohjelma muodostaa ryhmälle, organisaatiolle tai yhteisölle yhteisen työympäristön. Tätä työympäristöä käytetään ryhmän, organisaation tai yhteisön päämäärien saavuttamiseen.

Ominaisuuksiltaan työryhmäohjelmistot ovat monipuolisia ja sisältävät paljon toimistotyönteossa tarvittavaa välineistöä. Juuri monipuolisuus onkin työryhmäohjelmistojen etu. Yleensä työryhmäohjelmisto sisältää mm. seuraavia toimintoja:

- jaetut dokumenttikirjastot
- henkilöhakemistot
- erilaisia kalentereita, esim. henkilö-, ryhmä- ja resurssien varauskalenteri
- sähköpostin
- \* keskustelufoorumit
- tietojen hakemisen, löytymisen, yhteiskäytön mahdollisuuden
- aikataulutustyövälineet
- ryhmien muodostus ja niiden käyttäjäoikeuksien muokkaaminen ja rajoittaminen

(Joensuun yliopiston opetusteknologiakeskus, 2005.)

Työryhmäohjelmistojen monipuolisuuden ansiosta ohjelmistoja voidaan käyttää erilaisiin tarkoituksiin, kuten oppimisympäristöinä, intranetratkaisuina sekä tiimien yhteisinä työtiloina.

#### 5 MICROSOFT OFFICE SHAREPOINT SERVER 2007

Microsoft Office SharePoint Server 2007 eli MOSS 2007 on Microsoftin kehittämä työryhmäohjelmisto. Ohjelmisto on ensisijaisesti tarkoitettu organisaation työskentelyä helpottavaksi työvälineeksi. Ohjelmisto on tarkoitettu tiimityöhön, yhteiskäyttöön ja sisällönhallintaan, liiketoimintaprosessien toteuttamiseen ja tietojen jakoon. Ohjelmisto toimii yhdessä muiden Office-ohjelmien kanssa. Erityisesti yhteistoiminnasta on hyötyä siten että esimerkiksi Word-, PowerPoint- sekä Excel-tiedostoja voidaan jakaa, avata sekä tarkastella MOSS 2007 -ohjelmistossa.

Microsoft Office SharePoint Server 2007 on palvelintoiminnot sisältävä integroitu ohjelmistopaketti. Sen sisällönhallinta- ja etsintäominaisuuksien avulla voit jakaa liiketoimintaprosesseja ja tärkeitä tietoja eri ryhmien kesken. Voit luoda sivustoja, jotka tukevat sisällönjulkaisun, sisällönhallinnan, tietueiden hallinnan tai yritystietojen käsittelyn tarpeita. Lisäksi voit määrittää Office SharePoint Server 2007 etsimään henkilöitä, asiakirjoja ja tietoja, suunnitella lomakepohjaisia liiketoimintaprosesseja ja osallistua niihin sekä käyttää ja analysoida suuria määriä yritystietoja.

(Microsoft Office Online, 2009.)

MOSS 2007 -ohjelmistolla voi toteuttaa erilaisia intranet-, ekstranet- ja tiimityöratkaisuja samalla integroidulla alustalla erillisten järjestelmien sijaan. Lisäksi yhteistoiminta- ja sisällönhallintapalvelimen avulla saadaan käyttöön palvelimen hallintaan, sovellusten laajentamiseen ja ristiinkäyttöön tarvittava alusta ja työkalut. (Microsoft Office Online, 2009.)

#### 5.1 Asennus ja aloitus

Ohjelmisto asennetaan palvelimelle ja palvelimen kautta luodaan tarvittavat käyttäjätunnukset jonka jälkeen pystytään kirjautumaan sisälle ohjelmaan. Palvelimen kautta luodaan ylimmän tason sivusto, eli pääsivusto jonka alle luodaan myös ns.

alisivustoja. Varsinainen sivustojen työstäminen tehdään palvelimelle luoduille alisivustoille. Sivustoiden ja sisällön luominen MOSS 2007 -ohjelmistolla onnistuu käyttämällä valmiita sivustomalleja joiden ominaisuuksia lisäämällä tai poistamalla sivustoista saadaan monipuolisia tai yksinkertaisia omien toiveiden mukaisesti. Ominaisuuksien lisäys onnistuu valitsemalla haluttu ominaisuus valmiista listasta, ja sijoittamalla se haluttuun kohtaan kussakin sivustomallissa. Jokaiselle sivulle voidaan vielä erikseen luoda käyttörajoituksia ajatellen eri käyttäjäryhmiä. (Microsoft Office Online, 2009.)

#### 5.2 MOSS:in ominaisuudet

Sivuston luominen erilaisiin käyttötarkoituksiin onnistuu valmiiden sivustomallien avulla. Jotkin sivustomallit soveltuvat yhteistyöhön muiden henkilöiden kanssa, kun taas toiset sivustomallit soveltuvat paremmin esimerkiksi kokousten hallintaan.

Asiakirjatyötila-sivustomallin avulla voi työskennellä yhdessä muiden henkilöiden kanssa, jotka käyttävät samaa asiakirjaa tai asiakirjajoukkoa. Kokoukset-ryhmän sivustomallit on suunniteltu auttamaan organisaation ryhmiä hallitsemaan erilaisia kokouksia, kuten peruskokouksia, päätöksentekokokouksia ja jopa vapaa-ajan tapahtumia.

(Microsoft Office Online, 2009.)

MOSS 2007 -ohjelmistoa pystytään käyttämään myös etähallintalaitteilla. Portaaleiden, sivustojen ja luetteloiden tarkasteleminen onnistuu esimerkiksi mobiililaitteilla jolloin projektien tai tehtävien seuraaminen onnistuu vaikka käytössäsi ei olisikaan tietokonetta.

MOSS 2007 -ohjelmistolla voit:

- Luoda omia sivustoja, joissa voi hallita sekä luoda tietoja ja jakaa niitä muille käyttäjille
- Hallita asiakirjoja, tietueita ja Web-sisältöä
- Käyttää hyväksesi kalenteria ja muodostaa blogeja sekä keskustelufoorumeita
- Luoda Wiki-sivuja jotka ovat käyttäjien hallitsemia tietovarastoja
- Käyttää hyväksesi tietokantoja tietojen etsinnässä
- Muodostaa käyttörajoituksia koko sivustolle tai yksittäisille sivuille
- Muodostaa, julkaista ja hallita XML-pohjaisia lomakkeita jotka on yhdistetty tietokantoihin tai muihin yrityssovelluksiin ja jotka voidaan täyttää sivustolla
- Julkaista raportteja, luetteloita ja suorituskykyilmaisimia muodostamalla linkkejä yrityssovelluksiin, joita ovat esimerkiksi SAP, Siebel ja Microsoft SQL Server
- Etsiä yrityssovelluksista henkilöitä, asiantuntemusta ja tietoja
- Päivittää luetteloita ja kirjastoja RSS-syötteen avulla

(Microsoft Office Online, 2009.)

Nämä ominaisuudet antavat yhdessä sekä erikseen mahdollisuuden tehdä yhteistyötä ryhmässä tai organisaatiossa muiden jäsenten kanssa. Ohjelmalla sivustoa pystyy käyttämään sekä muokkaamaan yhtäaikaisesti useampi henkilö, joka tekee MOSS 2007 työryhmäohjelmistosta yhteisen työvälineen myös suuremmalle henkilöjoukolle.

# 5.3 Yhteiskäyttö muiden Office-ohjelmien kanssa

Microsoft Office SharePoint Server 2007 on suunniteltu toimimaan muiden 2007 Microsoft Office Systemin ohjelmien ja palvelinten kanssa. Näkyvimmin MOSS 2007 toimii paljon toimistotyöskentelyssä käytettävien Word-, PowerPoint-, Excel-, sekä Outlook-ohjelmien kanssa.

(Microsoft Office Online, 2009.)

Käyttötapoja eri Office-ohjelmien ja MOSS 2007 - ohjelmiston välillä on useita. Pystyt esimerkiksi hyödyntämään Excel-talukkoja työvuorojen lisauksessa seuraavasti. Luodaan Excelillä työvuorolista jonka jälkeen samainen Excel-tiedosto ladataan sisälle MOSS 2007 sivustolle. Tämän jälkeen luodaan pääsyoikeudet vain niille käyttäjille jotka ovat oikeutettuja työvuorolistan muokkaamiseen, kuten esimerkiksi työvuorolistalla olevat henkilöt tai heidän esimiehensä. Seuraavaksi lista onkin vapaasti muokattavissa sivustolla reaaliajassa jolloin tapahtuvat muutokset näkyvät nopeasti kaikille käyttäjille.

Seuraavassa on lisää esimerkkejä mahdollisita käyttötavoista:

- Jos käytät Microsoft Office Word:ä, voit luoda Word tiedostoja, jakaa ja muokata niitä Office SharePoint sivustoilla
- Jos käytät Microsoft Office PowerPoint 2007:ää, voit luoda PowerPointin dioista kirjaston, jonka voi jakaa muille käyttäjille Office SharePoint Server 2007 – sivustossa
- Jos käytät Microsoft Office Access 2007:ää, voit käyttää SharePointluetteloa offline-tilassa ja tarkastella sen tietoja sekä luoda niistä raportteja Office Access 2007:n raportointityökalujen avulla
- Jos käytät Office Outlook 2007:ää, voit käyttää asiakirjakirjastoja offlinetilassa. SharePoint-kansiot näyttävät samanlaisilta kuin muutkin Outlookin kansiot
- Jos käytät Office InfoPath 2007:ää, voit suunnitella selainten kanssa yhteensopivia lomakemalleja, julkaista ne Office SharePoint Server 2007 sivustossa ja sallia niiden käyttämisen Web-selaimella
- Jos käytät Microsoft Office Excel 2007:ää, voit tallentaa SharePointsivuston laskentataulukot, jolloin käyttäjät voivat käyttää niitä selaimella
- Jos käytät Microsoft Office SharePoint Designer 2007:ää, voit mukauttaa Office SharePoint Server 2007 -sivustot ja työnkulut intuitiivisessa WYSIWYG-ympäristössä

 Voit mukauttaa SharePoint-sivustoja omien tarpeidesi mukaan ja käyttää uusinta ASP.NET-tekniikkaa, Web-standardeja, kuten XHTML-koodia, ja CSS-tyylisivuja

(Microsoft Office Online, 2009.)

#### 5.4 MOSS tarvitsee toimiakseen

MOSS on maksullinen Microsoftin kehittämä työryhmäohjelmisto. Ilmaiset työryhmäohjelmistot ovat ladattavissa netissä, yleensä rekisteröitymistä vastaan ja ne voidaan asentaa omalle tietokoneelle ilman ongelmia. Ilmaiset työryhmäohjelmistot ovat eräänlaisia plug and play -tyyppisiä ohjelmistoja. MOSSin käyttöä varten vaaditaan muutamia laitteita sekä ominaisuuksia itse ohjelmiston ostamisen lisäksi.

MOSS tarvitsee toimiakseen erillisen palvelimen johon itse ohjelmisto asennetaan käyttöä varten. Lisäksi käyttöjärjestelmäksi vaaditaan jokin Windows Server tuoteperheen tai Windows SharePoint Services 3.0 -sovellus. Lopullista sivuston katselua sekä muokkausta varten vaaditaan internet – selain.

#### **Microsoft Office SharePoint Serverin järjestelmävaatimukset:**

#### **Tietokone ja suoritin:**

Palvelin, jonka suorittimen nopeus on vähintään 2,5 gigahertsiä (GHz); kaksiytimistä suoritinta ja 3 GHz:n tehoa suositellaan

#### **Muisti:**

1 Gt RAM-muistia; suositus 2 Gt Kiintolevy 3 Gt vapaata kiintolevytilaa

#### **Asema:**

Paikallisesti tai verkon välityksellä käytettävissä oleva CD- tai DVD-asema

# **Näyttö:**

1 024 x 768 tai suurempi tarkkuus

#### **Käyttöjärjestelmä:**

Microsoft Windows Server 2003 Standard Edition, Windows Server 2003 Enterprise Edition, Windows Server 2003 Datacenter Edition tai Windows Server 2003 Web Edition tai uudempi ja Service Packit. Windows SharePoint Services 3.0 – sovellus

# **Muut:**

100 Mbps:n yhteysnopeutta edellytetään farmin käyttöönottoa varten, 56 kbps:n nopeutta edellytetään työaseman ja palvelimen välistä yhteyttä varten. Internet Simple Mail Transfer Protocol / Post Office Protocol 3 (SMTP/POP3), internet Message Access Protocol 4 (IMAP4) tai MAPI-yhteensopiva viestintäohjelmisto vaaditaan sähköposti-ilmoituksia varten.

#### **Selain:**

Vaikka SharePoint-sivustojen hallintatehtävät on optimoitu tason 1 selaimia varten, Office SharePoint Server 2007 tukee myös muiden yleisesti käytettyjen selainten käyttöä. Jos haluat varmistaa, että käytettävissäsi ovat kaikki toiminnot ja ominaisuudet, suositamme käyttämään tason 1 selainta hallintatehtäviin.

# **Tason 1 Web-selaimet**

– Win 2000, Win XP, Win2003, Vista-työasemaversio ja IE6 tai IE7

#### **Tason 2 Web-selaimet**

– Win 2000, Win XP, Win2003, Vista-työasemaversio ja Firefox 1.5, Mozilla 1.7 tai Netscape 8.1

– Unix/Linus ja Firefox 1.5 tai Netscape 7.2

– Mac OS-X ja Firefox 1.5 tai Safari 2.0

(Microsoft Office Online, 2009.)

#### 5.5 MOSS 2007 opiskelijan tiimityössä

Vaikka MOSS on työryhmäohjelmisto, se on myös ja jopa enemmänkin yrityksen sisäinen työryhmäalusta. MOSS toimii kuitenkin myös yleisenä tiimityövälineenä. MOSS tarvitsee käyttäjikseen kokeneita tietotekniikan käyttäjiä tai it-alan opiskelijoita, koska ohjelmisto on monihaarainen ja vaikeaselkoinen tottumattomalle tietotekniikan käyttäjälle.

Ensimmäiseksi opiskelija törmää rahaongelmaan. MOSS on maksullinen ohjelmisto ja se vaatii toimiakseen palvelimen. Ohjelma asennetaan palvelimelle johon tietokoneella otetaan yhteys. Yleensä tämänkaltaista ohjelmistoa käytetään ja hallinnoidaan tietystä, yhdestä järjestelmästä käsin, jolloin järjestelmän ulkopuoliselta koneelta ei käyttömahdollisuutta olisi. Esimerkiksi oppilaitoksen järjestelmästä pääsee ohjelmistoon mutta kotikoneelta se on mahdotonta. Tässä opiskelija törmää työskentelyä rajoittavaan ongelmaan.

Ohjelmistossa toimitaan myös palvelimelta käsin siten, että palvelimen kautta luodaan ylin sivusto, jota myös pääsivustoksi voidaan kutsua. Palvelimelta käsin luodaan myös käyttäjätunnukset ja käyttörajoitukset ryhmän tai tiimin jäsenille. Tässä tilanteessa opiskelijat tarvitsevat joko järjestelmävalvojan tai kokeneen, luotettavan käyttäjän hallinnoimaan palvelimella tapahtuvia toimia.

MOSS 2007:ssä luodaan eräänlaisia tiimisivustoja joiden sisällä tiimit toimivat työryhmänä. Opiskelijan tiimityöhön MOSS tarjoaa monipuoliset työkalut työhön kuin työhön. Ohjelmisto toimii hyvin yhdessä muiden Office-ohjelmien kanssa joka helpottaa yhteiskäyttöä opiskelijalle huomattavasti.

Ohjelmistossa voidaan luoda Office-tuoteperheen tiedostotyyppejä sekä tuoda niitä ohjelmistoon omalta koneelta. Luotuja tai tuotuja tiedostoja opiskelijat voivat ryhmänä työstää samaan aikaan erityisen työtila-ominaisuuden avulla. Tämä ominaisuus olennaisesti helpottaa opiskelijoiden tiimityöskentelyä ohjelmistossa.

Ohjelmiston työkalut kattavat hyvin opiskelijan tiimityövälineet. Tiedostojen hallinta, teksti- ja taulukkotyökalut, keskustelutyökalut sekä etähallinta mobiililaitteella takaavat, että työskentely tiimissä onnistuu.

Ohjelmistossa opiskelijat joutuvat luomaan eräänlaisen intranet-sivuston tiimin käyttöön. Erilaisia valmiita sivustopohjia käyttämällä ja niihin valmiita työkaluja tuomalla saadaan aikaan uniikkeja ja toimivia kokonaisuuksia. Aluksi sivustojen luominen ja työkalujen tuominen niihin on vaikeaa mutta kun asian oppii, voidaan luoda monipuolisia mutta silti helppokäyttöisiä ja selkeitä kokonaisuuksia, jotka kattavat erilaiset tiimityön tarpeet.

MOSS 2007 toimii opiskelijalla pidemmissä työryhmäprojekteissa mutta pienissa, lyhyissä harjoituksissa siitä ei juurikaan ole hyötyä. Ohjelmisto on liian hankala ja suuri kokonaisuus pieniin, lyhyisiin harjoituksiin. MOSS toimii parhaiten pitkissä, isoissa projekteissa jonka työryhmä voi olla melko suurikin joukko henkilöitä.

#### 6 GOOGLE DOCS

Google Docs on Google Inc.:n kehittämä ilmainen toimisto-ohjelmisto joka toimii internetissä, eli se on virtuaalinen. Toimiakseen ohjelmisto tarvitsee internetselaimen sekä rekisteröitymiseen vaadittavan käyttäjätunnuksen, jonka luominen on ilmaista. Ohjelmistoa voidaan siis käyttää mistä tahansa, kunhan tietokoneessa on internetyhteys sekä – selain. Ohjelmistoon kuuluu olennaisena osana taulukkolaskenta- sekä tekstinkäsittelyohjelmat. Ohjelmisto sisältää myös Office Power-Point tyylisen presentaatio-ohjelman sekä lomakkeen teko-ohjelman. Ominaisuuksiltaan ohjelmisto on luokiteltavissa työryhmäohjelmistoksi.

#### 6.1 Google Docsin ominaisuudet

Google Docsin asetukset ovat hieman rajalliset mutta riittävät. Ohjelmistossa käytettävä kieli on mahdollista vaihtaa noin 50:lle eri kielelle sisältäen aasian ja arabimaiden kieliä. Aikavyöhyke on mahdollista vaihtaa kaikille eri aikavyöhykkeille. Viimeinen asetusmahdollisuus on tiedostojen avautumisen tyylin vaihto. Vaihtoehtoina uuteen ikkunaan avautuminen, tai samassa ikkunassa avautuminen. Asetukset sisältävät myös mahdollisuudet muokata Google profiiliasi sekä Google tiliäsi joka sisältää edellä mainitun profiilin sekä omat asetukset. (Google, 2010.)

Google Docsissa voidaan luoda tyhjältä pohjalta teksti-, taulukkolaskenta-, lomake- sekä presentaatiotiedostoja mutta omalla koneella sijaitsevia valmiita tiedostoja voidaan myös tuoda ohjelmaan. Ohjelmistoon tuotavat tiedostomuodot ovat DOC, XLS, ODT, ODS, RTF, CSV. Tiedostoja voidaan muokata samalla tavalla kuin Microsoft Officen työkaluillakin. Esimerkkeinä sarakkeiden luonti, taulukoiden lisäys, kuvien lisääminen sekä perusmuokkaukset, kuten fontin vaihto, fontin väri sekä fontin koko. Google Docsissa voidaan tarkastella myös saman tiedoston eri versioita tai tarkastella dokumentin muutoshistoriaa. Ohjelmistolla luodun tiedoston pystyy myös tallentamaan omalle koneelle DOC-, XLS-, CSV-, ODS-,

ODT-, PDF-, RTF- tai HTML -muodoissa. Lisäksi ohjelmistossa on automaattinen tallennustoiminto joka tallentaa aukinaiset tiedostot tietyin väliajoin. Tiedostot voidaan myös poistaa/tuhota tarvittaessa. (Google, 2010.)

Google Docsissa luotua tiedostoa tai koneelta tuotua tiedostoa voi jakaa myös muiden käyttöön kutsumalla muita henkilöitä sähköpostin avulla. Ryhmätyöskentelyssä voidaan esimerkiksi muut ryhmän jäsenet kutsua tekemään tai tarkastelemaan samaa asiakirjaa. Useita ihmisiä voi katsella ja tehdä muutoksia samanaikaisesti. Tiedostoja voidaan käsitellä ja tarkastella yksin, ryhmässä tai julkisesti kaikkien ihmisten kanssa. Yhteisen tiedoston löytää helposti etsintä-toiminnon avulla. Jokaiselle tiedostolle voidaa erikseen määritellä, onko se julkisessa käsittelyssä vaiko tietyn ryhmän käsittelyssä tai pelkästään yhden ihmisen käsiteltävissä. (Google, 2010.)

Valmiit tiedostot julkaistaan omalla Google Docs sivulla mutta ne voidaan myös julkaista:

- Omassa blogissa
- ❖ Google Apps domainpalvelun avulla
- Julkisiksi jolloin koko maailma näkee ne ja voi muokata niitä Google Docs palvelun avulla, eli eräänlaiseksi wiki-tiedostoiksi

(Google, 2010.)

Google Docsissa on muutama muukin ominaisuus. Kuten reaaliaikainen keskustelumahdollisuus niiden ryhmän jäsenten kesken, jotka ovat samaan aikaan kirjautuneena Google Docsiin. Toinen hyvä ominaisuus on erilaiset valmiit sivustopohjat.

Sivustopohjat ovat valmiita sivustomalleja jotka ovat toisten käyttäjien tai Googlen henkilökunnan tekemiä. Sivustopohjat käyttävät Google Docsin perustyökaluja eli tekstinkäsittely, taulukko, lomake sekä presentaatio ohjelmia. Esimerkiksi erilaiset laskutaulukot on valmiiksi tehty. Vain numerot täytyy muuttaa, laskut ohjelmisto suorittaa automaattisesti. Samanlainen saadaan Office Excel ohjelmalla. Erilaisia sivustomalleja on tuhansia ja sopivan voi hakea etsintätoiminnon avulla. Etsinnässä sivustomallit on luokiteltu eri kategorioighin sekä Google Docsissa käytettävien työkalujen mukaan. Luokitteluja voi muuttaa myös parhaan arvostelun saaneisiin malleihin, eniten käytettyihin malleihin tai vaikka käyttökielen mukaan. Suomenkielisiäkin löytyi 11 erilaista sivustomallia. Itse tehtyjä sivustomalleja voi myös ladata muiden iloksi yleiseen jakeluun. (Google, 2010.)

Google Docs on yllättävän monipuolinen ohjelmisto ilmaiseksi. Perustyökalujen toiminnot ovat samanlaiset kuin Officen vastaavissa ohjelmissa ja erilaisia työkaluja löytyy sivustomalleista lukemattomia. Toiminnot ovat enemmän kuin riittävät tavallisen käyttäjän tarpeisiin ryhmätyöskentelyssäkin mutta ohjelmisto soveltuu myös kokeneemmille käyttäjille jotka tekevät paljon ryhmätyötä ja projekteja. Google Docsin kautta pääsee myös katsastamaan sekä käyttämään muita Googlen tarjoamia ilmaisia palveluita kuten kalenteria, valokuva-albumia sekä suosittua sähköpostipalvelua nimeltään Gmail.

#### 6.2 Google Docs opiskelijan tiimityössä

Google Docs on ilmainen, verkossa toimiva työryhmäohjelmisto, jota ei ole suunniteltu vain opiskelijoiden käyttöön, vaan kaikkien ryhmätyötä tekevien ulottuville helpottamaan ryhmä- ja tiimityötä. Opiskelijalle juuri ilmaisuus on tärkeää, koska usein opiskelijan varallisuus on erittäin rajattua eikä kalliisiin työryhmäohjelmistoihin ole varaa. Opiskelijalle tärkeää on myös ohjelman helppo käytettävyys. Koska ohjelmisto toimii verkossa, pääsy ohjelmiston käyttöön vaatii ainoastaan tietokoneen jossa on toimiva internet-yhteys.

Google Docsissa tiedostojen luominen ohjelmistossa on merkittävä asia opiskelijan tiimityölle. Opiskelija pystyy luomaan teksti-, taulukkolaskenta-, lomake- ja presentaatiotiedostoja ohjelmiston työkaluilla, omiin sekä tiimityön tarpeisiin.

Opiskelija pystyy myös tuomaan omat, jo valmiit tiedostot ohjelmistoon muiden työryhmän/tiimin jäsenten nähtäville. Opiskelija pystyy luomaan ohjelmistossa erilaisia taulukoita/sivuja joissa valmiita pohjia yhdistelemällä saadaan satoja erilaisia variaatioita jopa perustaulukoista, kuten esimerkiksi budjetin laskentaan tarkoitetusta taulukosta.

Opiskelijan tiimityön kannalta projekteissa ja yhteisissä harjoituksissa tärkeä ominaisuus on tiedostojen ryhmätyömahdollisuus. Tiedostoja voidaan käsitellä, muokata, tarkastella sekä tallentaa ryhmänä siten, että kaikki tiimin jäsenet voivat tehdä muutoksia samaan tiedostoon yhtäaikaisesti. Opiskelija voi vielä tarkastella saman tiedoston eri muokkausversiota työn edetessä ja palata myöhempään versioon halutessaan.

Google Docsista löytyy myös reaaliaikainen keskustelutyökalu jolla opiskelijan on helppo kommunikoida tiimin tai työryhmän jäsenten kanssa etänä. Keskustelutyökalu lukeutuu myös opiskelijan tiimityön perustyökaluihin, joten sen löytyminen ohjelmistosta on tärkeää.

# 7 LIVE@EDU

Live@edu on Microsoftin kehittämä palvelu, joka on suunnattu erityisesti opiskelijoille ja oppilaitoksille. Live@edu-palvelu antaa opiskelijoille mahdollisuuden käyttää Microsoftin isännöimää sovellusta koulutehtävissä sekä vapaa-ajan työkaluna. Live@edu-palvelu on opsikelijoiden ohella suunnattu myös opettajille, professoreille, luennoitsijoille sekä muille oppilaitoksissa työskenteleville ihmisille. Periaatteessa Live@edu-palvelu on eräänlainen yhteinen työskentelytila koko oppilaitokselle, sisältäen erilaisia työkaluja opiskelijoiden sekä koko oppilaitoksella työskentelevien tarpeisiin. Palvelu toimii oppilaita, opettajia sekä oppilaitoksen muuta henkilökuntaa yhdistävänä tekijänä, jossa esimerkiksi opettajat/professorit ja oppilaat voivat kommunikoida keskenään palvelun välityksellä. ( Microsoft Corporation, 2009 )

Live@edu on ilmainen palvelu ja vaatii koululta rekisteröitymisen, verkkotunnuksen ja -osoitteen luomisen sekä järjestelmävalvojan tiedot. Yksittäiseltä käyttäjältä vaaditaan vain kirjautumistunnus ja salasana. Live@edu-palvelu toimii Windows, Mac ja Linux koneissa sekä useimmilla erilaisilla selaimilla, mutta jotkin palvelun osat tarvitsevat internet Explorerin yhdessä Windowsin kanssa. Kaikki palvelussa tapahtuva toimii internetissä eikä ohjelmien asennuksia tai käyttötilaa vaadita omalta koneelta lainkaan.

( Microsoft Corporation, 2009 )

#### 7.1 Live@edu-palvelun luominen

Live@edu-palvelun luomisprosessi on pääkohdittain seuraava. Ensin rekisteröidään palvelun ottava koulu jonka jälkeen tehdään järjestelmävalvojan tunnukset. Kun tunnukset on luotu, varmistetaan verkko-osoite. Kun verkko-osoite on luotu ja varmistettu, voidaan määritellä Live@edu-palvelun käyttöasetukset, jonka jälkeen palvelu on käyttövalmis ja mainostaminen voidaan aloittaa opiskelijoille.

Palvelun luominen voidaan hoitaa Live@edu-palvelun sivulta tai Microsoftin kotisivuilta.

#### 7.2 Live@edu-palvelun ominaisuudet

Pääkohdittain ominaisuudet voidaan jakaa kolmeen osaan. Sähköposti & kalenteri, yhteistyö sekä kommunikointi. Sähköposti & kalenteri-osiossa on nimensä mukaiset työkalut. Käytetävä sähköposti on Windows Outlook Live, jossa on 10 gigatavua tilaa viestien säilytykseen. Kalenteri on yhdistetty sähköposti toimintoon ja kalenteria voidaan myös jakaa muiden käyttäjien kesken. (Microsoft Corporation, 2009.)

Yhteistyö-osiossa on kolme pienempää työkalua. Microsoft Office Live Workspace, Windows Live SkyDrive sekä Windows Live Spaces.

Microsoft Office Live Workspace on tarkoitettu ryhmätyöhön ja dokumenttien hallintaan. Office Live Workspace on ryhmätyötila jossa voidaan jakaa tiedostoja sekä tarkastella niitä yhdessä. Palveluun voi tallentaa jopa yli 1000 Officetiedostoa ja ne ovat luettavissa vaikka käytössä olevalla koneella ei olisikaan Microsoft Officea. Ryhmätöitä tehdessä voidaan muokata eritasoisia käyttäjäoikeuksia ryhmän tiedostoihin. Office Live Workspacessa on erityinen SharedViewtoiminto, jonka avulla tiedostoja voi muokata tehokkaasti yhdessä ryhmän kanssa reaaliaikaisesti. Myös tietokoneen näytön voi jakaa muiden kanssa. (Microsoft Corporation, 2009.)

Windows Live SkyDrive on Live@edu-palvelussa sijaitseva ns. muistitikku, jossa tilaa on 25 gigatavua. SkyDrivelle voi varastoida tiedostot sekä jakaa niitä muiden käyttäjien kesken ja niiden käyttöominaisuuksia voidaan hallita. SkyDrivessa voidaan luoda yhteisiä kansiota joissa halutut käyttäjät voivat jakaa ja katsella toistensa tiedostoja. Eräänlainen yhteinen työtila. Tiedostojen lataus palveluun onnistuu omalta koneelta.

(Microsoft Corporation, 2009.)

Windows Live Spaces on osio, joka on tarkoitettu ryhmätöille sekä henkilökohtaisen sivun tekemiseen. Live Spaces on linkitetty SkyDriven kanssa, joten SkyDrivella olevia tiedostoja voinaan käyttää myös Live Spacessa. Voit jakaa Live Space-sivusi maailmanlaajuisesti tai vain tiettyjen henkilöiden kesken. Live Spacessa voit luoda blogeja sekä keskusteluja. Sivua voi muokata valmiina olevilla sivupohjilla.

(Microsoft Corporation, 2009.)

Kommunikaatio-osiossa on kolme työkalua. Windows Live Messenger, Windows Live Writer sekä Windows Live Mobile.

Windows Live Messenger on reaaliaikainen keskustelutyökalu, jonka avulla voi myös keskustella verkkokameran välityksellä. Voit jakaa keskusteluikkunoiden avulla tiedostoja sekä jopa kokonaisia kansioita. (Microsoft Corporation, 2009.)

Windows Live Writer on teksti-/julkaisutyökalu jolla voidaan julkaista palveluun kirjoituksia, kuvauksia sekä kuvia joihin lisätään työkalulla tekstiä. Windows Live Mobile on mobiilityökalu jonka ominaisuudet takaavat tiedon saannin Live@edupalvelusta vaikka tietokonetta ei olisikaan lähettyvillä. Live Mobile palvelu synkronoituu automaattisesti puhelimesi kanssa käyttämällä Outlook Live sähköpostia. Windows Live Spaces, Hotmail sekä Messenger toimivat myös mobiililaitteen välityksellä. Sähköpostit saadaan Live@edu-palvelun sähköpostista (Outook Live) POP3-protokollan avulla suoraan puhelimeen. (Microsoft Corporation, 2009.)

Kaikki Windows Live työkalut toimivat reaaliajassa ja muutokset näkyvät sivuilla sekä tiedoissa näkyvät heti.

#### 7.3 Live@edu-palvelu opiskelijan tiimityössä

Live@edu-palvelu on melko monipuolinen ilmaiseksi palveluksi opiskelijoille ja koko oppilaitokselle siitä huolimatta, että se on Microsftin tukema. Palvelu yhdistää sekä opiskelijoita keskenään että koko oppilaitoksessa opiskelevia ja työskenteleviä. Pääpaino kuitenkin on auttaa opiskelijoita opiskelussa, ryhmätöissä sekä tosielämän ongelmissa.

Palvelu toimii verkossa ja on siksi käytettävissä jokaiselta tietokoneelta jossa on internet-yhteys. Tämä helpottaa toimintaa siten, ettei opiskelijoiden tarvitse käyttää palvelua vain koulun järjestelmästä käsin. Palvelun ilmaisuus takaa opiskelijalle huolettoman työskentelyn sen kanssa.

Palvelussa on käytössä työkaluina kaikki yleisimmin opiskelijan tarvitsemat tiimityövälineet. Tiedon jako/varastointi mahdollisuus, keskustelutyökalu, teksti- /julkaisutyökalu ja mahdollisuuden ryhmätyöskentelylle erillisessä verkkotilassa. Palvelu tarjoaa myös sähköpostin, mahdollisuuden etäkäyttöön mobiililaitteella sekä madollisuuden luoda henkolökohtainen sivu omine tietoineen.

Palvelun työkalut sopivat hyvin opiskelijan harjoituksiin, projekteihin ja tiimityöhön yleensäkkin. Perustyökalut on sisällytetty palveluun mutta erilaisten tiedostojen luomiseen käytettäviä työkaluja voisi olla enemmän. Palvelussa voidaan luoda tekstityökalulla, erilaisia kirjoituksia, julkaista kuvia tai kuvia ja tekstiä samaan aikaan mutta muita melko tarpeellisia tiedostottyyppejä palvelussa ei voi luoda. Esimerkiksi opiskelijoillekkin tärkeät Office-paketin ohjelmat Excel, PowerPoint, Access ja Project puuttuvat, vaikka palvelu on Microsoftin tukema. Erilaisten Office-tiedostojen tallennus palvelun kiintolevylle ja sieltä jakaminen toki onnistuu.

Koska Live@edu-palvelu on suunnattu myös opettajille/professoreille, toimii palvelu yhdistävänä tekijänä koko oppilaitokselle. Opettajat ja oppilaat voivat kommunikoida keskenään, jaakaa tiedostoja ja olla vuodovaikutuksessa keskenään. Palvelu toimii siis eräänlaisena Intranettinä oppilaitoksen piirissä toimiville.

#### 8 VERTAILU

Tässä osassa vertaillaan ohjelmistojen ominaisuuksia. Asiaa käsitellään siten, että ensin listataan kunkin ohjelmiston SWOT-analyysi jonka jälkeen tarkastelemme, onko ohjelmistoissa opiskelijan tiimityön vaatimusten mukaisia ominaisuuksia. SWOT-analyysissä kirjataan kunkin ohjelmiston sisäiset vahvuudet**,** sisäiset heikkoudet**,** ulkoiset mahdollisuudet sekä ulkoiset uhat.

# 8.1 SWOT-analyysit

# MOSS 2007

Vahvuudet:

- Ohjelmistossa monipuoliset työkalut, joilla paljon käyttömahdollisuuksia tiimityössä.
- Yhteistoiminta Office-ohjelmien kanssa.
- \* Käytetään web-selaimella.
- Etähallinta mobiililaitteilla.
- **❖** Microsoftin palvelutuki.

Heikkoudet:

- Maksullinen
- Vaatii toimiakseen palvelimen.
- Monipuolisuutensa takia vaikeaselkoinen käyttää.

# Mahdollisuudet:

 Ohjelmisto soveltuu myös esimerkiksi Intranet-ratkaisuksi tiimityöratkaisun lisäksi.

Uhat:

\* Ilmaiset työryhmäohjelmistot.

Google Docs

Vahvuudet:

- Ilmainen ohjelmisto.
- Helppo käyttää.
- Ohjelmistoa voidaan käyttää kaikkista koneista joilla pääsee internettiin, koska ohjelmisto on verkossa.
- Kattaa opiskelijan tiimityön tarpeet työkalujen osalta.
- Erilaiset valmiit sivustopohjat tiimityön tarpeisiin sekä yksilötarpeisiin.
- Toimii yhdessä muiden Googlen ilmaispalveluiden kanssa.

Heikkoudet:

Rajalliset asetukset.

Mahdollisuudet:

 Voidaan julkaista ohjelmistolla tehdyt tiedostot julkisiksi wiki-tiedostoiksi, jolloin kaikki palvelun käyttäjät ympäri maailmaa voivat muokata ja tarkastella tiedostoja.

Uhat:

 Palvelu toimii verkossa. Jos verkko tai Googlen palvelimet kaatuvat, ohjelmistoa ei voida käyttää.

Muut ilmaiset työryhmäohjelmistot.

# Live@edu:

# Vahvuudet:

- **❖** Ilmainen
- Microsoftin palvelutuki.
- Office-yhteensopivuus.
- Toimii verkossa, helppo käyttää. Tarvitaan vain tietokone internetyhteydellä sekä internet-selain.
- Erityisesti opiskelijoille suunnattu.
- Etähallinta mobiililaitteilla

# Heikkoudet:

Henkilökohtaisten asetusten puute.

# Mahdollisuudet:

 Toimii myös oppilaitoksen oppilaita, opettajia sekä henkilökuntaa yhdistävänä palveluna.

# Uhat:

- Muut ilmaiset työryhmäohjelmistot
- Palvelu toimii verkossa. Jos verkko tai Microsoftin palvelimet kaatuvat, ohjelmistoa ei voida käyttää.

# 8.2 Vertailu ominaisuuksien osalta

Vertailu on tehty siten, että listaan on kirjattu ominaisuudet joita tarvitaan opiskelijan tiimityössä. Sen jälkeen tarkastellaan onko vertailtavissa ohjelmistoissa MOSS 2007:ssä, Google Docs:ssa ja Live@edu:ssa kyseisiä ominaisuuksia.

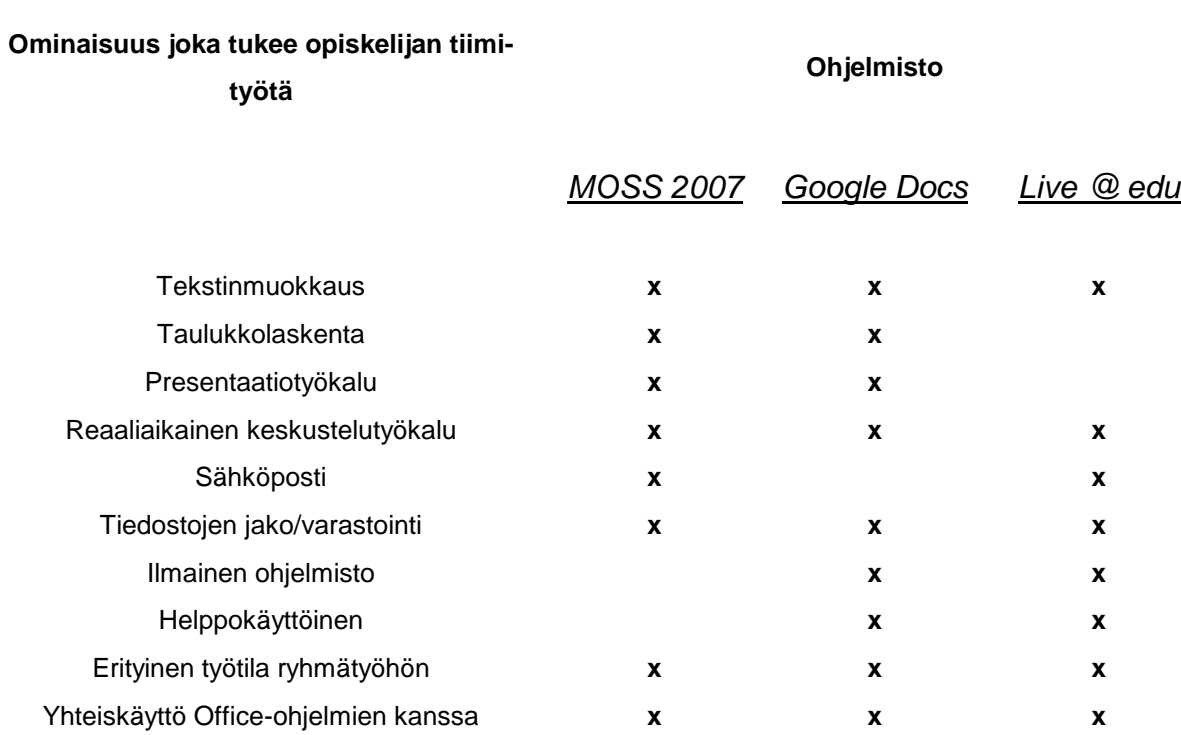

#### 8.3 Vertailun tulokset ja pohdinta

Vertailusta nähdään ohjelmistojen hyvät ja huonot puolet sekä ominaisuuksien kattavuus opiskelijan tiimityöhön. Vertailun tarkoituksena oli selvittää, mikä ohjelmistoista tukee parhaiten opiskelijan tiimityötä ja soveltuu parhaiten opiskelijan tiimityövälineeksi.

Vertailutaulukosta nähdään heti että MOSS 2007 on ainoa vertailtavista ohjelmistoista, joka on maksullinen. MOSS 2007 -ohjelmiston maksullisuus tekee sen että ohjelmistoa ei ainakaan ensimmäiseksi olla kaavailemassa opiskelijan tiimityöhön tiimityövälineeksi. Jos taas haetaan muutakin kuin tiimityövälinettä opiskelijalle, on MOSS 2007 vahvoilla maksullisuudestaan huolimatta, koska ohjelmistolla voidaan myös tukea organisaation muita tarpeita. MOSS 2007 on myös vaikeakäyttöisin ohjelmistoista. MOSS 2007 vaatii sujuvaan käyttöön opettelua, tai kokeneen tietotekniikan käyttäjän. Kun ohjelmiston käyttäjiksi lukeutuvat myös opiskelijat, jotka eivät tietoteknisiltä taidoiltaan ole kokeneita, ohjelmiston helppo käytettävyys on tärkeää jotta siitä olisi tarvittu hyöty käyttäjälle.

Google Docs sopii ominaisuuksiltaan hyvin opiskelijan tiimityöhön. Ohjelmistossa sisältyvät hyvät ominaisuudet, ilmaisuus, sekä käytettävyys. Ohjelmistosta puuttui sisäänrakennettu sähköposti, mutta se ei ole iso puute. Yleensä opiskelijoillakin, kuten monilla muillakin tietokoneen käyttäjillä, löytyy jo oma sähköposti. Jos sähköpostia ei ole, ohjelmistosta pääsee helposti Googlen ilmaiseen sähköpostipalveluun luomaan oman sähköpostin. Sähköpostipalvelu on nimeltään Gmail.

Live@edu palvelussa yhdistyvät myös hyvät opiskelijan tiimityökalut, ilmaisuus sekä käytettävyys. Vertailtavista ohjelmistoista Live@edu on ainoa, joka alunperin on suunnattu juuri opiskelijoille ja oppilaitoksille. Vaikka monet ohjelmiston työkalut kattavat opiskelijan tiimityössä käytettäviä työkaluja, ohjelmistosta puuttuvat tiedostojen luomiseen tarvittavia työkaluja. Vaikka ohjelmisto on Microsoftin tukema ja kehittämä, siitä puuttuvat taulukkolaskenta sekä presentaatio ohjelmat. Ohjelmistoon voidaan kuitenkin tuoda Office-paketin tiedostoja. Kun ohjelmistosta puuttuvat taulukkolaskenta- sekä presentaatiotyökalut, täytyisi sellaiset työkalut sisältävä ohjelma jo olla käytettävässä tietokoneessa. Usein oppilaitoksissa olevissa tietokoneissa on Office-paketti mutta kaikilla kotikäyttäjillä mahdollisesti Microsoft Office, tai ilmaista OpenOffice pakettia ei ole käytössä.

Kaikista ohjelmistoista löytyvät tekstityökalu, keskustelutyökalu sekä mahdollisuus varastoida ja jakaa tiedostoja. Kaikkiin ohjelmistoihin voidaan tuoda Officepaketin tiedostoja ja useimpia myös avata ja tarkastella niissä. Ohjelmistoista löytyy myös erityiset ryhmätyö-tilat. Näissä tiloissa ryhmän jäsenet voivat tehdä yhteistyötä entistä paremmin. Tiedostoja voidaan työstää samaan aikaan ja voidaan keskustella reaaliajassa.

Työkalujen puolesta kaikki ohjelmistot sopisivat opiskelijan tiimityövälineeksi ja parhaan ohjelmiston valitseminen opiskelijan tiimityövälineeksi ratkaistaan pienillä seikoilla. Ilmaisuus, helppo käytettävyys ja monipuolisuus ovat avainasemassa. Google Docsin ja Live@edun ilmaisuus ovat etulöyntiasemassa MOSS 2007:ään verrattuna. Samoin se, että Google Docs ja Live@edu toimivat verkossa eivätkä siksi vaadi asennusta. Google Docs ja Live@edu ovat myös helppokäyttöisiä verrattuna MOSS 2007:ään. MOSS 2007 -ohjelmiston etu on ohjelmiston monikäyttöisyys. Ainoana ohjelmistona MOSS 2007:ää ei ole tehty vain tiimityöskentelyä varten. MOSS 2007 on isompi kokonaisuus, jolla voidaan myös ratkaista ja helpottaa organisaation muita tietoteknisiä tarpeita.

# 9 YHTEENVETO

Opinnäytetyön tarkoituksena oli saada selville, mikä kolmesta ohjelmistosta tukee ominaisuuksiltaan parhaiten opiskelijan tiimityötä. Työssä tutkittiin ohjelmistojen työkalujen ominaisuuksia, hintaa sekä käytettävyyttä. Tutkin ohjelmistoja omien kokemuksien ja ohjelmistojen teoriatiedon pohjalta. Olen tutustutunut ohjelmistoihin ja toteuttanut erityisesti MOSS 2007:llä harjoituksen, jonka tarkoituksena oli luoda yrityksen intranet-sivut tiiminä.

Työryhmäohjelmistojen tarkoitus on helpottaa tiimien ja työryhmien toimintaa ja tarjota niiden käyttöön erilaisia työkaluja työskentelyn helpottamiseksi. Kun tiimin jäsenet joutuvat tekemään yhteistyötä pitkienkin välimatkojen päästä, tarjoaa työryhmäohjelmisto tiimin jäsenille puuttuvan elementin, yhteisen työtilan.

Opinnäytetyö koostuu opiskelijan tiimityön määrittelystä, muiden keskeisten käsitteiden määrittelyistä, tutkittavien ja vertailtavien ohjelmistojen esittelystä sekä itse vertailusta/tutkimuksesta. Työssä keskeisimmät käsitteet ovat tiimityö, työryhmäohjelmisto ja opiskelijan tiimityö.

Tukeakseen opiskelijan tiimityötä ohjelmiston tulisi sisältää keskeisimmät opiskelijan tiimityössä tarvitsemat työkalut. Lisäksi on eduksi, jos ohjelmisto on ilmainen ja sitä voidaan käyttää miltä tietokoneelta tahansa. Jotta ohjelmistosta opiskelijalle saatava hyöty olisi mahdollisimman suuri, ohjelmiston työkalujen tulisi olla helppokäyttöisiä ja nopeasti opittavia.

Ilmaisuuden, helpon käytettävyyden sekä ominaisuuksiltaan opiskelijan tiimityön kattavuuden takia paras vaihtoehto opiskelijan tiimityövälineeksi olisi Google Docs, tai opiskelijoille ja oppilaitoksille suunnattu palvelu Live@edu. MOSS 2007:n maksullisuus sekä vaikea käytettävyys eivät ole haluttuja asioita opiskelijan tiimityötä helpottavassa välineessä, vaikka työkalujen ominaisuuksiltaan MOSS 2007 kattaakin opiskelijan tiimityön kriteerit. Jos halutaan muutakin kuin yleistä opiskelijan tiimityötä tukevaa ohjelmistoa, MOSS 2007 voisi olla kannattavampi hankinta, koska ohjelmisto kattaa suuremman osan tietoteknisiä ratkaisuja organisaation tai oppilaitoksen tarpeista.

# LÄHTEET

Painetut lähteet :

Katzenbach, J.R. & Smith, D.K., 1993: Tiimit ja tuloksekas yritys. Jyväskylä: Weilin+Göös.

Sirkkunen, E. & Kotilainen, S., 2004, Toimijaksi tietoverkoissa: raportti kansalaislähtöisen verkkoviestinnän mahdollisuuksista, Tampereen Yliopisto

Spiik, K.M., 2004, Tulokseen tiimityöllä, Helsinki: WSOY

Elektroniset lähteet:

Sivunen, A., 2007, Vuorovaikutus, viestintäteknologia ja identifioituminen hajautetuissa tiimeissä, [viitattu 23.9.2009], Saatavissa: [http://www.cec.jyu.fi/avance/fm/Anu%20Sivunen?set\\_language=en&cl=en](http://www.cec.jyu.fi/avance/fm/Anu%20Sivunen?set_language=en&cl=en)

Cross, K. P., 2000, Group Work in Discussion Sections, [viitattu 3.3.2010], Saatavissa:<http://gsi.berkeley.edu/resources/discussion/groupwork.html>

Google Inc., 2010, Google Docs, [viitattu 13.1.2010], Saatavissa: [http://docs.google.com](http://docs.google.com/)

Joensuun yliopiston opetusteknologiakeskus, 2005, Verkkotuotannon välineet ja prosessit, [viitattu 26.6.2009], Saatavissa: http://www.joensuu.fi/aputaso/materiaalit/multimedia/tyoryhmaohjelmistot.html

Niemelä, J., 2009, Työelämän muutos 2000-luvulla, [viitattu 10.12.2009], Saatavissa:

http://74.125.77.132/search?q=cache:LAjuV680ASkJ:www.soc.utu.fi/laitokset/so siologia/opiskelu/niemelapowerpoint.ppt+tiimity%C3%B6+tutkimus&cd=12&hl=fi&c t=clnk&gl=fi

Koulutus ja konsultointipalvelut KK mediat, 2009, Tietoverkkojen historiasta, [viitattu 15.2.2010], Saatavissa: <http://www.2kmediat.com/tietoverkot/historiaa.asp>

Microsoft Office Online, 2009, Yleisiä tietoja Microsoft Office SharePoint Server 2007 – tuotteesta, [viitattu 19.9.2009], Saatavissa: http://office.microsoft.com/fi-fi/sharepointserver/HA101656531035.aspx

Microsoft Office Online, 2009, Microsoft Office Serverin järjestelmävaatimukset, [viitattu 2.11.2009], Saatavissa: http://office.microsoft.com/fifi/sharepointserver/HA101945391035.aspx

Microsoft Office Online, 2009, Johdanto Microsoft Office SharePoint Server 2007:ään, [viitattu 1.10.2009], Saatavissa: <http://office.microsoft.com/fi-fi/sharepointserver/HA101732171035.aspx>

Microsoft Corporation, 2009, Live@edu, [viitattu 7.2.2010], Saatavissa: [http://www.microsoft.com/liveatedu/free-email-accounts.aspx?locale=en-](http://www.microsoft.com/liveatedu/free-email-accounts.aspx?locale=en-US&country=US)[US&country=US](http://www.microsoft.com/liveatedu/free-email-accounts.aspx?locale=en-US&country=US)

Millis, B. & Cottell, P., 1998, Group Work in Discussion Sections, [viitattu 4.3.2010], Saatavissa: http://gsi.berkeley.edu/resources/discussion/groupwork.html

Frilander, P.*,* 2004*,* Uutta potkua tiimimäiseen toimintaan, [viitattu 24.11.2009], Saatavissa: [http://www.psycon.fi/asiakaslehti/0204/0204\\_tiimi.php](http://www.psycon.fi/asiakaslehti/0204/0204_tiimi.php)

Mielonen, S., 2002, Tietokone 1/2002, Sähköpostista viestintäverkkoihin, [viitattu 26.6.2009], Saatavissa: <http://www.tietokone.fi/lukusali/artikkelit/2002tk01/internet.htm>

Tilastokeskus, 2009, Tiimityön määrritelmä, [viitattu 17.1.2009], Saatavissa: <http://www.stat.fi/meta/kas/tiimityo.html>

Wikipedia tietosanakirja, 2009, Opiskelu, [viitattu 23.9.2009], Saatavissa: http://fi.wikipedia.org/wiki/Opiskelu

Wiktionary, 2009, Tietoverkko, [viitattu 14.2.2010], Saatavissa: <http://fi.wiktionary.org/wiki/tietoverkko>